#### <span id="page-0-0"></span>VŠB TECHNICKÁ  $\frac{1}{\left\| \cdot \right\|}$  UNIVERZITA **OSTRAVA**

#### **VSB TECHNICAL**  $\frac{1}{2}$   $\frac{1}{2}$  OF OSTRAVA

<u>The manufacture of the second part of the second second second second second second second second second second</u> moning, Assistant **BE EXISTENDED** <u>an anggo ngan anggo na anggong ngan anggo ngang n</u> *<u>BERRIER BERRIER</u>* <u>an anggo ng anggo ng anggo ng paggagang ng mga sanggo ng mga ng mga ng mga ng mga ng mga ng mga ng mga ng mga n</u> -------------

#### www.vsb.cz

Basics of Functional Programming behalek.cs.vsb.cz/wiki/Functional\_Programming

Marek Běhálek

VSB – Technical University of Ostrava

marek.behalek@vsb.cz

September 26, 2023

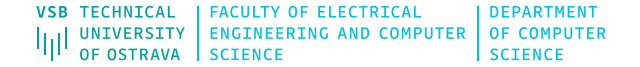

#### [Introduction](#page-3-0)

#### [Haskell](#page-6-0)

- [Tools](#page-14-0)
- [Basic of Haskell's Syntax](#page-19-0)
- [Type system](#page-24-0)
- [Function's Syntax](#page-40-0)
- [Lists](#page-57-0)

#### [Tuples](#page-62-0)

[Type classes 101](#page-63-0)

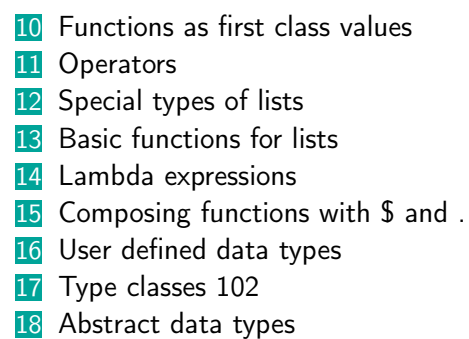

### <span id="page-3-0"></span>Functional Style of Programming

- Along with logical programming represents declarative style of programming.
- **Omitting some details, Declarative style of programming is opposite to imperative style of** programming.
- **Imperative programming** 
	- Program is a sequence of statement.
	- Exact steps defining what to do.
	- Statements have side effects  $(a=5;).$
	- Different meaning to things from math.
- **Functional programming** 
	- **Program compose from a set of functions that defines what is.**
	- **Program's evaluation is then an evaluation of a main expression.**
	- No implicit state, functions have no side effects  $\rightarrow$  referential transparency (good stuff...:-)
	- Closer to math for example the term variable have its original meaning.

# Functional Programming - Good / Bad / Ugly I

Good

- Excellent abstraction mechanisms (high order functions, function composition).
	- Elegant and concise program  $\rightarrow$  shorter then imperative counterparts, more error prone  $\rightarrow$ easier to maintain
- New possibilities like lazy evaluation  $\rightarrow$  allows us to work with infinite structures.
	- $\blacksquare$  Very nice mechanism how to handle (big) data.
- Referential transparency allows compiler (or other tools) to reason about program's behaviour and even *prove* its properties.
- No side effects  $\rightarrow$  efficient and easy (automatic) program's parallelization.

■ Bad

- Debugging harder (harder to make nontrivial mistakes, if there are no type errors).
- **Performance** 
	- Restricted by current hardware more suitable for imperative languages.
	- To get good performance we offten need to make sacrifices (OCaml imperative features, no lazy evaluation) and/or perform complex optimizations.

## Functional Programming - Good / Bad / Ugly II

- Ugly How often are pure functional languages used in real applications?
	- Some languages were successful in some areas like Elrang Elixier for run-time systems.
	- We will be using Haskell (20th (or so) on list for open-source projects, Facebook anti-spam engine).
	- **Popular languages implement multiple programming paradigms, in some functional** programming is dominant (Python, Javascript,  $C#$ ), some technologies are even closer to the essence of pure functional programming (LINQ in  $C#$ ).
	- For some components, you do not even know in which language they were built (Scala runs on JVM, Elm compiles to Javascript).

Still, functional style of programming is often used even in traditional imperative languages.

#### <span id="page-6-0"></span>Haskell

- So, why we learn Haskell?
- **Pure functional language**  $\rightarrow$  **basic principles are exposed** 
	- It is simpler then different dialects of ML, Lisp, ...
- $\blacksquare$  Mature language  $+$  plenty of tools
- Compared to other (imperative) languages very simple.
- Difficulty of learning new programming language is in:
	- **E** learning a syntax and a semantic of constructs from the language  $\rightarrow$  simple for Haskell
	- **E** learning how to solve the problem in *functional way*  $\rightarrow$  that will be **the main scope** of this course
	- **E** learning how to use API  $\rightarrow$  takes usually most time, we will be using only small part of API, moreover, most of these functions we will write ourselves

## Functions Wherever You Look I

#### **Function**

- Based on input parameters returns output value (values).
- **Definitions:**

```
name :: Type
 name = expression
Examples:
 doubleMe x = x * xplus x y = x + ymax x \ y \ | \ x > y = x| x \le y = yfactorial 0 = 1factorial n = n * factorial (n-1)
```
### Functions Wherever You Look II

A process of giving particular inputs is called functional application.

Example:

plus 4 5

- **Functional programming** 
	- A program is a set of function definitions.
	- **These functions captures our particular problem.**
	- **Desired computation is then an evaluation of main expression.** 
		- How to evaluate an expression:  $(7-3)*2$ ?
		- There are various options and strategies *(lazy evaluation...)*.

# What is a function? More questions?

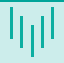

 $\blacksquare$  A box that takes an *item* from functions domain and transforms it into an item from functions codomain.

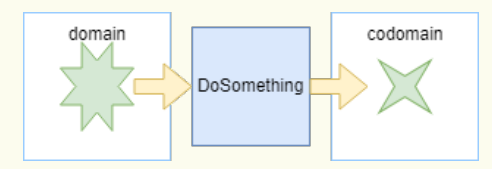

What is an item in the input domain or output codomain?

- How can we define a function? Which tools we need?
- What can we do with funcitons? Can we compose new functions from existing functions? Can function use other functions?
- How can we build a program from functions?

#### Input and output of functions

■ Can we use more than one item in the input or output?

From definition: function takes  $x \in X$  and produces exactly one  $y \in Y$ , it is usually denoted as:  $f : X \rightarrow Y$ .

$$
f : \mathbb{N} \to \mathbb{N}
$$

$$
f(x) = x + 5
$$

- But there are binary (n-ary) functions?
	- It is defined as:  $f : X \times Y \rightarrow Z$
	- Element in Cartesian product is:  $(x, y) \in X \times Y$

 $q : \mathbb{N} \times \mathbb{N} \to \mathbb{N}$  $q(x, y) = x + y$ 

We can use another clever trick to introduce more arguments: a function can return a function (more details later).

$$
h:\mathbb{N}\to(\mathbb{N}\to\mathbb{N})
$$

#### How can we define a function?

- $\blacksquare$  In computer science, a function is defined by:
	- $\blacksquare$  is type signature;
	- and by a rule, that assigns an output value for an input value.
- Generally, in computer science, this rule can be a set of instructions (statements).
- In Haskell it is restricted to expressions (in fact same as mathematical expressions).
	- $\blacksquare$  It is a syntactic entity that may be evaluated to determine its value.
	- It is a combination of one or more constants, variables, functions, and operators.
	- **Expressions are evaluated according to its particular rules of precedence and of association** (in Haskell, you can safely assume, that it is the same as in math).
- To create expressions we need:
	- **basic elements numbers, characters...**  $\rightarrow$  basic data types;
		- There is a type Int roughly representing natural numbers (set  $\mathbb{N}$ ).
	- **basic functions and operators;** 
		- There are binary operators like  $+, -, *$  that works with the type Int.
		- Their type signature is:  $Int \rightarrow Int \rightarrow Int$
	- some *mechanisms* to define more complex expressions.

#### How to build more complex functions?

We need some syntactic constructs for *branching*  $\rightarrow$  Nothing new, we know it from math!

$$
abs(x) = \begin{cases} x & \text{if } x \ge 0\\ -x & \text{otherwise} \end{cases}
$$

A function can use another functions!  $\rightarrow$  We can define hierarchy and reuse repeating patterns.

$$
f(x,y) = abs(x) + abs(y) + abs(1) + 1
$$

- Functions are first-class citizens in Haskell (as in math)  $\rightarrow$  a function can be used as parameter or as a return value  $\rightarrow$  it is a normal value.
	- From mathematics, we know function composition (denoted as  $\circ$ ).
	- It is an operator (like  $+)$ , that takes two functions f and q, and produces a function:  $h = q \circ f$  such that:  $h(x) = q(f(x))$ .

 $test1(x) = (sin \circ abs)(x)$  $test2(f, x) = (f \circ abs)(x)$ 

### How can we build a program from functions?

- We decompose the problem into smaller parts.
- **These parts are implemented as elementary functions.**
- We have a mechanisms, how to combine these functions together.
- So, a whole program will be a set of functions.
- **Finally, we need some starting point for our program**  $\rightarrow$  usually a function named **main.**
- By evaluation of main function (its right-side expression), the program is performed.
- Still, we are missing some key ideas:
	- $\blacksquare$  Can we compose any two functions?  $\rightarrow$  Are there some rules for working with functions?
	- **Long running computation**  $\rightarrow$  Something like a cycle in  $C_{++} \rightarrow$  recursive functions.
	- How to store real data?  $\rightarrow$  User defined data types

#### <span id="page-14-0"></span>Tools

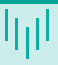

#### **Haskell Platform**

- Glasgow Haskell Compiler (Interpreter)
- Stack package manager
- Hoogle API documentation
- Visual Studio Code
	- **Haskell**
	- **Haskero**
	- **Haskell GHCi Debug Adapter Phoityne**

### **GHCi**

■ Basic usage

```
>ghci
GHCi, version 8.6.5: http://www.haskell.org/ghc/ :? for help
Prelude>2*(3+5)
16
```
- File containing user's definitions >ghci example.hs
- GHC<sub>i</sub> commands:
	- :edit|:e [file.hs]
	- :load [file.hs]
	- :reload
	- :quit

```
:?
```
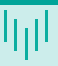

■ Basic usage main = do putStr "Your name:" name <- getStr putStr "Hello " ++ name

**Traditional compiler:** 

>ghc example.hs

- Result will be an executable file.
- Where are the functions? What is this do?
	- **Monads** sequence of actions enveloped by *pure functions*.
	- Closer to real world program in Haskell.

#### References

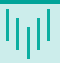

#### Lipovaca M. 昏

Learn You a Haskell for Great Good!: A Beginner's Guide (1st ed.). No Starch Press, San Francisco, CA, USA, 2011 - for free at: <http://learnyouahaskell.com/>

O'Sullivan B., Goerzen J., Stewart D. 昏 Real world Haskell.

O'Reilly Media, Inc. 2008. ISBN:0596514980 - for free at: <http://book.realworldhaskell.org/read/>

#### Thompson S. 旨

The Haskell: The Craft of Functional Programming (3rd ed.). Addison-Wesley Professional, October 2, 2011, ISBN-10: 0201882957.

### Practical demonstration

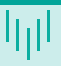

- **Preparing work environment.**
- **Usage of GHC Interpreter.**

### <span id="page-19-0"></span>Input file format

- Files with extension .hs (that is what we will use) module Example where -- Function computing sum of two numbers sum  $x y = x + y$
- Files with extension . Ihs
	- > module Example where

```
Function computing factorial
> f n = if n == 0 then 1 else n * f (n-1)
```
### Module Prelude

- Like in other languages, source codes are divided into separated parts, named modules in Haskell (packages in Java, namespaces in  $C#,...$ ), will be explained in details later.
- **Nodules are composed from functions and user defined data types.**

module Ant where

...

**Modules can be imported** 

module Example where import Ant

...

- Special package imported by default: Prelude.
	- Some function names are taken.
	- **Hiding functions:**

```
import Prelude hiding (max, min)
```
#### Names

I Identifiers - begin with letter, followed by a sequence of letters, digits, underscores and single quotes.

```
abc, h_e_l_l_o, hello', hello123, HeLLo, Hello
```
- Names used in definition for values begin with small letters.
- Types and constructors begins with capital letters.

```
data Tree a =Leaf a
                | Node (Tree a) (Tree a)
f::Int \rightarrow Int \rightarrow Int
f x y = x + y
```
#### Layout I

- Indentations are important! They define the structure of your source files.
- Internally, constructs with  $\{ \}$ ; are used (similarly to  $C++$ ).
- Strange errors with ';'

```
funny x = x +1
        ERROR ... : Syntax error in expression (unexpected ';').
```
**Basic rule**  $\rightarrow$  **all constructs with the same indentation belongs to the same scope.** Inner scope requires a bigger indentation.

- Be careful, spaces are not the same as tabulators.
- **Examples**

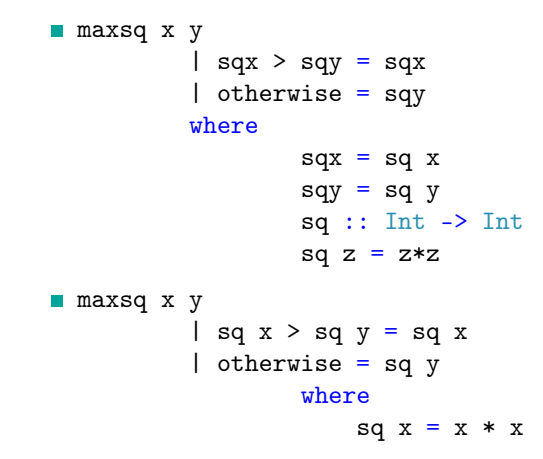

### <span id="page-24-0"></span>Are there some rules for working with functions?

Consider function:

$$
f : \mathbb{R} \to \mathbb{R}
$$

$$
f(x) = \sqrt{\log(x)}
$$

Is the definition OK?

What options we have, if we want to work with this function?

- Better specification of the function's domain  $\rightarrow$  In terms of computer science, introduce a new type like:  $X = \{x \in \mathbb{R}, x \ge 1\}$ , then  $f : X \to \mathbb{R}$
- Be really careful when evaluation this function  $\rightarrow$  while evaluating, we will handle possible exceptional situations.
- Do not worry at all (programmer is always right, what will be will be...:-)

#### Type system

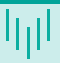

- **Very important part of any programming language.**
- **Loosely definition** 
	- **T** Type system associates one (or more) type(s) with each program value.
	- $\blacksquare$  By examining the flow of these values, a type system attempts to prove that no "type error" can occur.
- Assigning data types (typing) gives meaning to collections of bits.
- **Types usually have associations either with values or with objects such as variable.**
- **Types allow programmers to think about programs at a higher level than the bit or byte,** not bothering with low-level implementation.
- Use of types may allow a compiler to detect meaningless or invalid code.
	- **Especially true for pure functional languages, where it is hard to make mistake in a program** that has correct types.

### Basic functionality of a type system (in Haskell) I

**Haskell** has static, strong and safe type system. Moreover, it supports polymorphism.

- Static typing  $(C, C++, Java, Haskell...)$ 
	- Type checking is performed (mostly) during compile-time.
	- Static typing is a limited form of program verification.
	- It allows many errors to be caught early in the development cycle.
	- Static type checkers are conservative they will reject some programs that may be well-behaved at run-time, but that cannot be statically determined to be well-typed.
- Dynamic typing (Javascript, Python, PHP...)
	- **Majority of its type checking is performed at run-time.**
	- Dynamic typing can be more flexible than static typing. For example by allowing programs to generate types based on run-time data.
	- **Run-time checks can potentially be more sophisticated, since they can use dynamic** information as well as any information that was present during compilation.

```
var x := 5; // (1) (x is an integer)
var y := "37"; // (2) (y is a string)
var z := x + y; // (3) (? - Visual Basic = 42, Javascript "537")
```
### Basic functionality of a type system (in Haskell) II

- Strongly typed languages do not allow undefined operations to occur.
- Weak typing means that a language implicitly converts (or casts) types when used.
- Type safe is language if it does not allow operations or conversions which lead to erroneous conditions.
- **Memory safe for example it will check array bounds (resulting to compile-time and** perhaps run-time errors).

```
int x = 5:
char y[] = "37";
char* z = x + y; //z points five characters after y
```
- **Polymorphism** 
	- $\blacksquare$  The ability of code (in particular functions, methods or classes) to act on values of multiple types, or the ability of different instances of the same data-structure to contain elements of different types.
	- Type systems that allow polymorphism generally do so in order to improve the potential for code re-use.

### Basic functionality of a type system (in Haskell) III

```
Animal obj = new Horse();
obj.sound();
length :: [a] \rightarrow Int -- a is a type variable
length [] = 0length (x:xs) = 1 + length xs
```
- **Type checking** the process of verifying and enforcing the constraints of types.
- Type interference
	- Strongly statically typed languages
	- Automatic deduction of the data types
	- **Hindley-Milner type system**

#### Basic data types I

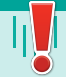

#### $\blacksquare$  1:: Int

 $+, -$ ,  $*, \hat{ }$ , div, mod, abs, negate, ==

#### 'a'::Char

- Special characters:  $\forall t$ ,  $\forall n$ ,  $\forall t$ ,  $\forall t$
- **Prelude functions:**

ord :: Char -> Int, chr :: Int -> Char, toUpper, isDigit

**Library Char** 

#### ■ True, False::Bool

 $&8, ||$ , not, ==

■ 3.14::Double (3.14::Float)

#### Basic data types II

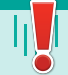

- $+, -, *, /, ^$ , \*\*,  $==,$   $/=,$   $lt,$   $gt,$   $lt=,$   $gt=$ abs, acos, asin, sin, cos, celing, floor, exp, fromInt, log, negate, pi ■ "Hello"::String
	- Defined as: type  $String = [Char]$  list of characters, lists will be explained later.
	- **Example: "Hello world"**

#### Summary, how to work with these basic data types

- Each type is defined by its *unique* name (starting with capital letter in Haskell) String.
- There are some build-in types, later we will learn a way to build our own types.
- $\blacksquare$  There is a way, how to write a constant value (literal) of these types.
- *Values* belongs to exactly one type.
- **There are basic functions and operators working with these basic data types.**
- If you want to define a type (for a value or a function), you can use:  $1$ ::Int

### Function's definition and its type

```
Definition
```

```
name :: Type
 name parameters = expression
Example
```

```
square :: Int -> Int -- optional!
```

```
square n = n * n
```

```
sum : Int \rightarrow Int -> Int
```

```
sum x y = x + y
```

```
Function application
```

```
square 5 = 5 * 5square (2+4) = (2+4) * (2+4)sum 4 5
```
### So, how to really write a function in Haskell?

$$
f : \mathbb{N} \to \mathbb{N}
$$
  
\n
$$
f(x) = x + 5
$$
  
\n
$$
f(x) = x + 5
$$
  
\n
$$
g : : (\text{Int, Int}) \to \text{Int}
$$
  
\n
$$
g : \mathbb{N} \times \mathbb{N} \to \mathbb{N}
$$
  
\n
$$
g (x, y) = x + y
$$
  
\n
$$
g (x, y) = x + y
$$

But on previous slide, there was: sum :: Int  $\rightarrow$  Int  $\rightarrow$  Int  $\overline{\phantom{a}}$ 

 $R$ eal way, how to write binary function in Haskell.

 $f \cdot \cdot$  Tnt  $\Rightarrow$  Tnt

#### So, how to really write a function in Haskell?

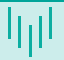

#### What  $is: -\ge$

- In fact, it is an operator with right associativity.
- So, sum :: Int  $\rightarrow$  Int  $\rightarrow$  Int is equivalent to sum :: Int  $\rightarrow$  (Int  $\rightarrow$  Int).
- How can we understand it?  $\rightarrow$  Remember, functions are also values  $\rightarrow$  It is a function that returns a function!
- **Functional programming languages are** *based* **on Lambda calculus.** 
	- **Lambda abstraction**  $\Leftrightarrow$  **anonymous function:**  $\lambda x.x + 5$
	- sum x y = x + y  $\Leftrightarrow \lambda x.(\lambda y.x + y) \Leftrightarrow \lambda xy.x + y$

What can we do with such lambda expressions?  $\rightarrow$  We can apply them on some values.

How it is evaluated?  $\rightarrow$  We *substitute* the corresponding variable with the value.

$$
( \lambda x \cdot x + 5 \quad 2 ) \to (x+5)[x := 2] \to 2 + 5 \to 7
$$

- $\blacksquare((\lambda x.(\lambda y. x + y) 2) 3) \rightarrow ((\lambda y. x + y)[x := 2] 3) \rightarrow (\lambda y. 2 + y 3) \rightarrow (2 + y)[y := 3] \rightarrow$  $2 + 3 \rightarrow 5$
- **Functions application is left associative.** 
	- $((sum 2)$  3)  $\Leftrightarrow$  sum 2 3

### So, how to really write a function in Haskell?

#### Where are we now?

- We can write a function using the basic data types.
- $\blacksquare$  The function will be using basic operators and functions associated with these types.
- $\blacksquare$  We know, how to create a *n-ary* function and how to use it.
- What are the most fancy things we can do now?

applyTwice :: (Double -> Double) -> Double -> Double applyTwice  $f(x) = f(f(x)) - \alpha$  applyTwice sin 1

- What if we want to use it with Int and function negate?
- We talked about polymorphism  $\rightarrow$  We can use parameters (variables) in type definition.

applyTwice ::  $(a \rightarrow a) \rightarrow a \rightarrow a$ applyTwice f  $x = f(f x)$  -- applyTwice sin 1, applyTwice negate 1

Still, we need to be careful, types needs to be valid.
#### So, how to really write a function in Haskell?

- Can we use more parameters in type definition?
- Function composition:  $h = g \circ f$  such that:  $h(x) = g(f(x))$ .

compose ::  $(b \to c) \to (a \to b) \to (a \to c)$ compose  $g f = -2$  ???

■ We still do not have tools to build more complex functions...

#### So, how to really write a function in Haskell?

- Can we use more parameters in type definition?
- Function composition:  $h = g \circ f$  such that:  $h(x) = g(f(x))$ .

compose ::  $(b \to c) \to (a \to b) \to a \to c$ compose  $g f x = g (f x)$ 

■ We still do not have tools to build more complex functions...

#### Interlude - Type classes - what does the => mean?

Assume the following function sum, what is its type? sum  $x y = x + y$ 

Prelude> :type sum sum :: Num  $a \Rightarrow a \Rightarrow a \Rightarrow a$ 

Num is a type class for all numbers, a is a type variable. It can be any *numeric* type, for example Double or Int.

Prelude> :type (sum  $(4::Int)$  4)  $(sum(4::Int) 4) :: Int$ Prelude> sum 1.1 1

■ We can restrict the function type.  $sum$  :: Int  $\rightarrow$  Int  $\rightarrow$  Int sum  $x y = x + y$ 

#### Practical demonstration

- **In Identifiers in Haskell**
- What is a Haskell program?
- **Primitive data types.**
- How to write an expression.
- Calling some standard functions.
- Using some operators for primitive data types.
- Checking types of these functions.
	- What is the meaning of the nonsense that operator  $+$  returns as its type?

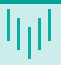

<span id="page-40-0"></span>What we are missing for writing more advanced functions?  $\rightarrow$  Branching

$$
abs(x) = \begin{cases} x, & \text{if } x \ge 0\\ -x, & \text{otherwise} \end{cases}
$$

$$
min(x, y) = \begin{cases} x, & \text{if } x \le y\\ y, & \text{if } x > y \end{cases}
$$

# Syntax of function's definition

- **Pattern matching**
- Guard expressions

```
max :: Int \rightarrow Int \rightarrow Intmax x \vee y | x \ge y = x| otherwise = y
```
- $\blacksquare$  Local definitions where
	- Local definitions need to have bigger indentation.
	- initials :: String -> String -> String initials firstname lastname =  $[f]$  ++ ". " ++  $[1]$  ++ "." where  $f =$  head firstname  $l =$  head lastname

 $\blacksquare$  All these syntax constructs can be used to define a single function.

#### Pattern matching

Several function definitions (equations) with different *patterns*.

- f pat11 pat12  $\ldots$  = rhs1
- f pat $21$  pat $22$  ... = rhs $2$

...

First equation that can be unified with given parameters is chosen.

```
f value1 value2 ...
```
- If there is none  $\rightarrow$  error
- The most basic patterns are:
	- constants;
	- variables.

## Pattern matching - naive example

**Basic example:** 

```
sayMe 1 = "One!"
```

```
sayMe 2 = "Two!"
```
Some function applications:

```
*Main> sayMe 1
"One!"
*Main> sayMe 3
"*** Exception: input.hs:(1,1)-(2,16): Non-exhaustive patterns in
function sayMe
```
First equation that can be unified with given parameters is chosen. sayMe  $1 = "One!"$ sayMe  $2 = "Two!"$ sayMe  $x =$  "Something else"

## Better functions

- A function can have multiple definitions, they must differ in their parameters patterns.
	- **More general patterns (containing variables) must be defined after more specific patterns** (with constants).
- Each such definition can use guard expressions.
- **Each such definition can have its local where section.**
- Definitions are then processed from top to bottom, for each set of input parameters exactly one right side is chosen.

```
funny 0 y z |z < y = z| otherwise = yfunny 1 y z | y == z = abs z where
  abs x \mid x \leq 0 = -x|x\rangle = 0 = xfunny x \ y \ z = x + y + z
```
■ We are finally ready to talk about recursion :-)

- Recursion generally contains:
	- $\blacksquare$  A simple base case (or cases) a terminating scenario that does not use recursion to produce an answer.
	- $\blacksquare$  A recursive step a set of rules that reduces all successive cases toward the base case.
- Recursion is frequent occurrence in math.
	- **Many axioms are recursive natural** numbers.
	- **Profs** mathematical induction

**Fractals - can usually be drawn using** recursion.

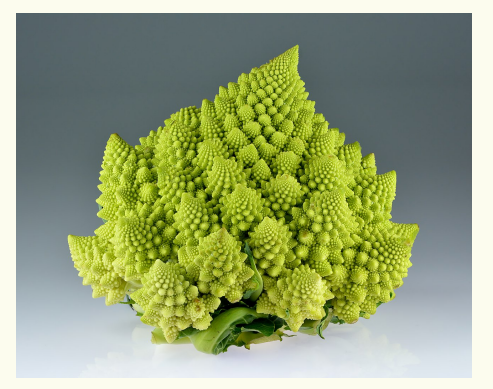

#### Pattern matching - better example

- The answer to most questions in Haskell is recursion.
- Recursive function is a function that calls itself
	- Very nice is a tail recursion...
- Simple example of recursion is factorial in math.  $n! = n \times (n-1) \times (n-2) \times (n-3) \times \cdots \times 3 \times 2 \times 1$

$$
fact(n) = \begin{cases} 1, & \text{if } n = 0\\ n * fact(n - 1), & otherwise \end{cases}
$$

**How to write it in Haskell?** 

```
factorial :: Int -> Int
factorial 0 = 1factorial n = n * factorial (n-1)
```
■ Pattern matching is a syntactic sugar based on case expression.

- **Program's evaluation is equivalent to evaluation of the expression on the right side of** main function
- How to evaluate expression?
	- Repetitively, we take the operation with the biggest priority and solves it.
	- **If there are more items with the same priority, associativity is used to determine the** operation to process.
	- While programs compose from functions, the most interesting operation is function's application.
- **Function application have the highest priority and it is left associative.**
- **Function application generally replaces function call with its right-hand side expression** (substituting the parameters).
	- **If there are multiple definitions, right-hand side expression is chosen based on parameters.**

#### Interlude - operators and priority

- What about the following expression, how to understand it? Which brackets are necessary?
	- n \* factorial (n-1)
- In Haskell, like in other languages  $(C++)$ , there are functions and operators.
- Operators are composed from characters:
	- ! # & \$ % \* + . / < > = ? \ ^ | : ~
- **Operators are using** *infix* notation  $(5 + 3)$  and are strictly binary.
- **Priority rules:** 
	- **Function application has a highest priority.**
	- Operator  $*$  have a higher priority then  $*$ .
- Operators and their priority will be explained later. If not sure use brackets!

#### Pattern matching - application

**Factorial definition** 

```
factorial :: Int -> Int
factorial 0 = 1factorial n = n * factorial (n-1)
```
 $\blacksquare$  Functions application step by step.

```
factorial 5 = 5 * factorial (5-1) = 5 * factorial 4
            = 5 * 4 * factorial 3
            = 5 * 4 * 3 * factorial 2
            = 5 * 4 * 3 * 2 * factorial 1
            = 5 * 4 * 3 * 2 * 1 * factorial 0
            = 5 * 4 * 3 * 2 * 1 * 1= 120
```
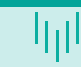

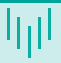

- In computer science, recursion is a method of solving a computational problem.
	- A common algorithm design tactic is to divide a problem into sub-problems of the same type as the original, solve those sub-problems, and combine the results (divide and conquer).
	- Another common algorithm design tactic is dynamic programming we save the intermediate steps in recursion to simplify further computation.

#### **Type of recursion:**

- Single recursion vs. Multiple recursion
- Direct recursion vs. Indirect recursion
- Structural recursion *vs.* Generative recursion

- **Factorial is simple, but consider Fibonacci numbers: 0, 1, 1, 2, 3, 5, 8, 13** ...
- Lets define a function that computes  $n^{th}$  number in the sequence.

$$
fib(x) = \begin{cases} 0, & \text{if } x = 0\\ 1, & \text{if } x = 1\\ fib(x - 1) + fib(x - 2), & otherwise \end{cases}
$$

- If is there only one way to solve the problem?
	- For most *problems* we have several *algorithms* solving this problem.
	- **Exence** if use recursion, there can be more recursive algorithms solving this problem.
- Solving the problem, we can follow the definition. fib  $0 = 0$ fib  $1 = 1$

$$
fib 0 = 0
$$
  
fib 1 = 1  
fib n = fib (n-1) + fib (n-2)

- Lets check our solution, it is even a good solution?
- How many *steps* are we expecting and how many will be performed by our code?

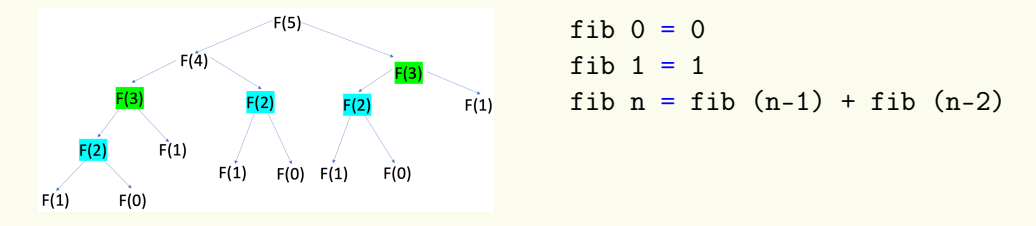

- What's wrong in our solution?  $\rightarrow$  We are computing the same intermediate steps.
- Roughly speaking, in terms of the computer science, we have created an algorithm with exponential time complexity.
	- **Fibonacci numbers grow at an exponential rate equal to the golden ratio** Fibonacci numbers grow at  $\varphi = (1 + \sqrt{5})/2 \cong 1.61803.$

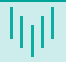

- Can we do better? How we (humans) solve it with pen and paper?
	- $(0, 1) \rightarrow (1, 1) \rightarrow (1, 2) \rightarrow (2, 3) \rightarrow (3, 5) \rightarrow (5, 8) \rightarrow (8, 13) \dots$
- So, how can we improve our solution?
	- 1 We can save the intermediate steps in some kind of *dictionary* (we do not have skills to do that).
	- 2 We can rewrite the solution using the strategy from bottom to top instead of from top to bottom.

```
fib n = fst (fibCount n) where
 fibCount 0 = (0,1)fibCount n = \text{fibStep (fibCount (n-1))}fibStep (x,y) = (y, x+y)
```

```
fib n = fst (fibCount n) where
  fibCount 0 = (0, 1)fibCount n = \text{fibStep (fibCount (n-1))}fibStep (x,y) = (y, x+y)
```
How it will be evaluated?

```
fib 3 = \text{fst} (fibCount 3)
```
- = fst (fibStep (fibCount 2))
- = fst (fibStep (fibStep (fibCount 1)))
- = fst (fibStep (fibStep (fibStep (fibCount 0))))
- $=$  fst (fibStep (fibStep (fibStep  $(0,1))$ ))
- = fst (fibStep (fibStep (1,1)))
- $=$  fst (fibStep  $(1,2)$ )
- $=$  fst  $(2,3)$

#### Syntax for expressions

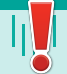

- **Expressions can be used anywhere!**
- We already know expressions function's application and a usage of operator.
- if expression it is similar to ternary ?: operator from  $C++$   $((x> v)? x : v)$

```
max x y = if x > y then x else y
```

```
a case expression
```

```
describe :: Int -> String
describe n = "The number is " ++ case n of
       0 \rightarrow "zero."
```
- $1 \frac{1}{2}$  "small."
- $x \rightarrow$  "large."

```
let expression
```

```
cylinder r h = let sideArea = 2 * pi * r * htopArea = pi * r <sup>2</sup>
                in sideArea + 2 * topArea
```
#### Practical demonstration

- **Priority in expressions.**
- **Implementing some simple functions.**
- Defining function's type.
- **Type inheritance.**
- Where can I store some data if needed? -- How to declare variables?
- How can I write a cycle? -- I NEED my cycles!

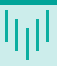

- <span id="page-57-0"></span>**Probably the most used data structure in functional Languages (for**  $C++$  **the equivalent** will be array).
- **Lists are a homogeneous data structures.** 
	- A list can contain only elements with the same data types.
	- $[1,2,3]$  -- OK
	- $\blacksquare$  [1, 'a', 3] -- Wrong
	- $\blacksquare$  "hello" ==  $[\hbox{'}h'.\hbox{'}e'.\hbox{'}1'.\hbox{'}1'.\hbox{'}0']$

Informally, the term syntactic sugar refers to a nicer way how to write something.

#### List - Basic concept

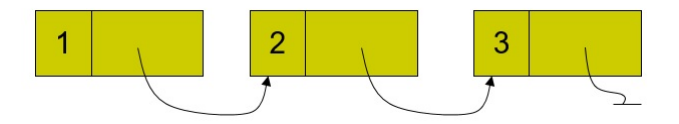

Figure: A scheme of the list.

- Element in a list contains the data and a reference to other elements.
- The last element points *nowhere* (usually a sort of null reference).
- How to work with such a list?
	- What if i want to get  $n^{\mathsf{th}}$  element in the list?

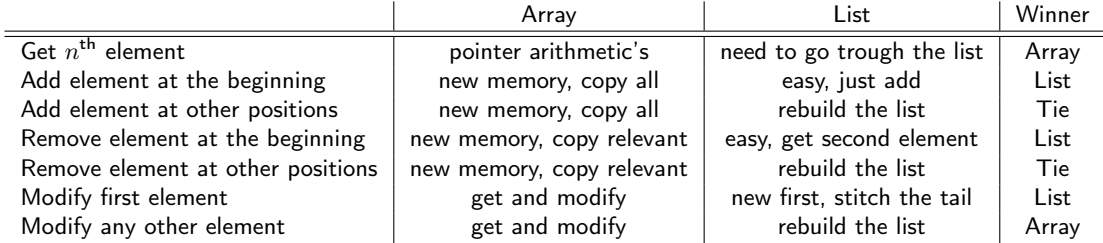

Table: Informal comparison of an array and a list

Efficient usage of lists usually requires different algorithms (approach).

#### Lists in Haskell

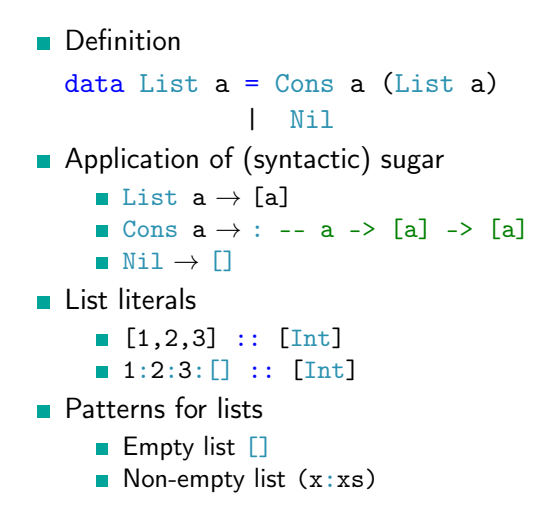

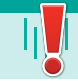

# Function working with lists

- **List length function** 
	- length  $\begin{bmatrix} \ \ \end{bmatrix} = 0$ length  $(x:xs) = 1 + length xs$
- Application of this function
	- length  $[1,2,3] = 1 + length [2,3]$  $= 1 + 1 +$  length  $[3]$  $= 1 + 1 + 1 +$  length  $\Box$  $= 1 + 1 + 1 + 0 = 3$
- What is the type of this functions?
	- Do we even know or care about the type of the element in the list?

```
length :: [a] \rightarrow Int
length [] = 0length (\cdot;xs) = 1 + length xs
```
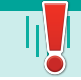

#### <span id="page-62-0"></span>**Tuples**

```
Haskell have build in ordered tuples (a, b, c, d, \ldots)
```

```
(1,2) :: (Int, Int)
(1, [ 'a', 'b'], "abc")::(Int, [Char], String)() : : ()
```
- Unlike homogeneous lists, tuples can have elements of different types.
- Example of a *pattern* for tuples:

```
addThem :: (Int, Int) -> Int
addThem (x,y) = x + y
```
**Build in functions working with tuples.** addThem :: (Int, Int) -> Int addThem  $x = fst x + snd y$ 

#### <span id="page-63-0"></span>Type classes 101 (more details later)

- Not the same as classes form Java or  $C_{++}$ .
- $\blacksquare$  Type of the operator  $==$

ghci $>$  :t (==)  $(==)$  ::  $(Eq a)$  =>  $a$  ->  $a$  -> Bool

 $\blacksquare$  Definition of the type class Eq

```
class Eq a where
  (==), (/-) :: a \rightarrow a \rightarrow Bool
  x /= y = not (x == y)
```
A type can become a member of this class, if it provides functions and operators that the class defines.

# Practical demonstration

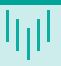

#### $\blacksquare$  List

- Basic type storing bigger data List -- Who needs arrays...
- Functions for all lists (type variables  $\rightarrow$  polymorphism).
- $\blacksquare$  Simple functions *going trough* the list.
- Nice patterns available to handle lists.

**Tuples** 

#### Basic type classes

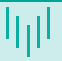

- Class Eq ==  $/=$
- Class  $0rd > < > = < =$  compare
- Class Show show ::  $a \rightarrow$  String
- Class Read read :: (Read a)  $\Rightarrow$  String -> a
	- Why is it not working?

```
ghci> read "4"
<interactive>:1:0:
    Ambiguous type variable `a' in the constraint:
      `Read a' arising from a use of `read' at <interactive>:1:0-7
   Probable fix: add a type signature that fixes these type variable(s)
```
- We can repair it by: read "4" :: Int
- Class Enum succ, pred
- Class Bounded minBound, maxBound :: (Bounded a) => a

Basic relations between numeric classes Num (not all numeric classes are mentioned)

- $\blacksquare$  Num  $\rightarrow$  Real, Fractional
- Real  $\rightarrow$  Integral, RealFrac
- Fractional  $\rightarrow$  RealFrac, Floating

```
■ Integral \rightarrow Int, Integer
Floating \rightarrow Float, Double
```
## Conversion between numbers

**There are functions taking a value and pushing it** *higher* **in the type hierarchy.** fromIntegral :: (Num b, Integral a) =>  $a \rightarrow b$ 

fromIntegral (length  $[1,2,3,4]$ ) + 3.2

- **There are functions changing the type class to a class in the same level** realToFrac :: (Real a, Fractional b)  $\Rightarrow$  a  $\rightarrow$  b
- Special functions

round :: (RealFrac a, Integral b)  $\Rightarrow$  a  $\rightarrow$  b

**There is a lot of functions converting types of numeric values.** fromInteger, toInteger, fromRational, toRational, ceiling, floor, truncate

# <span id="page-68-0"></span>Partially applied functions

- $\blacksquare$  In theory, every Haskell function only takes one parameter.
	- **But we were using functions with several parameters?**  $\rightarrow$  **curried functions**
	- Definition max ::  $(0rd a) \Rightarrow a \Rightarrow a \Rightarrow a$  can be rewritten as: max ::  $(\text{Ord }a) \Rightarrow a \Rightarrow (a \Rightarrow a)$ .
- What really happens when a function is applied?  $\rightarrow$  (max 2) 3
	- It will work even if we specify just one parameter max  $2 \rightarrow$  **partially applied function**  $P_{\text{real}}$  $\rightarrow$   $\rightarrow$   $\rightarrow$   $\rightarrow$   $\rightarrow$   $\rightarrow$   $\rightarrow$ max 2 :: (Ord a, Num a)  $\Rightarrow$  a  $\rightarrow$  a
- **Functions can return other functions**

```
compareWithHundred :: (Num a, Ord a) \Rightarrow a \rightarrow Ordering
-- compareWithHundred x = compare 100 x
compareWithHundred = compare 100
```
# High order functions

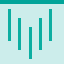

**Functions can have other functions as parameters.** 

applyTwice ::  $(a \rightarrow a) \rightarrow a \rightarrow a$ applyTwice  $f \times = f(f \times)$ 

Useful example of a high order function.

```
map :: (a \rightarrow b) \rightarrow [a] \rightarrow [b]map [] = []
```
map  $f(x:xs) = f(x : map f xs)$ 

**How it is used?** 

map fst  $[(1,2),(3,5),(6,3),(2,6),(2,5)]$  --  $[1,3,6,2,2]$ 

# Practical demonstration

- What is a type class?
- Useful type classes.
- **Function is a first class citizen in Haskell.** 
	- **Partial application, curried functions.**
	- Usage of high order functions.
- Some tips how to write complex functions.
	- Dividing complex computations into smaller functions.
	- Construct let ... in

#### <span id="page-71-0"></span>Operators in Haskell

- Operators are composed from characters: !#&\$%\*+-./<>=?\^: |
- **Operators are using** *infix* notation  $(5 + 3)$ .
- **Important for operators are priority and associativity.**
- Operators can be used as functions.

 $(+)$  1 2

**Functions can be use as operators.** 

5 `mod` 3

- **This change affects also the priority!** 
	- We can define the priority of an operator created from a function.

infixl 7 `mod`
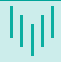

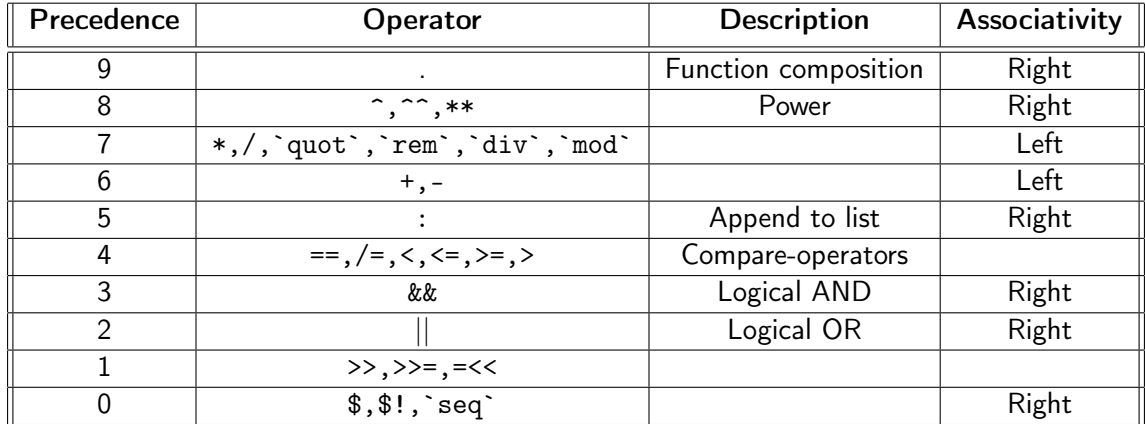

#### Creating new operators

■ Operators are defined similarly to functions.

 $(kkk)$  :: Int -> Int-> Int

 $x \&&& y = x + y$ 

We can change the precedence and associativity.

infixl 6 &&&

- **Associativity can be changed by: infix, infixl, infixr** 
	- Keyword  $\inf\{x\}$  defines no associativity. We need explicit parenthesis.

## <span id="page-74-0"></span>Numeric lists

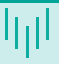

- $\blacksquare$   $\lceil m \ldots n \rceil$  $[1..5]$  --  $[1,2,3,4,5]$
- $[m1,m2...n]$

 $[1,3..10]$  --  $[1,3,5,7,9]$ 

- Never-ending list  $[m..]$  $[1..]$  --  $[1,2,3,4,5,...]$
- $\blacksquare$  [m1, m2..]

 $[5,10, 1]$  --  $[5,10,15,20,25, \ldots]$ 

#### List comprehension

■ Consider mathematical definition  $\rightarrow$  Define a set containing even natural numbers smaller then or equal to 10.

 $[n \mid n \leq 1..10], n \mod 2 == 0]$ 

**Examples** 

 $\lceil x*2 \rceil$   $\lceil x \rceil$   $\lceil 1 \rceil$ , 10]  $\lceil -1 \rceil$   $\lceil 2 \rceil$ , 4, 6, 8, 10, 12, 14, 16, 18, 20]  $\lceil x*2 \rceil$   $x \leq -1$ ,  $\lceil 1 \rceil$ ,  $x*2 \geq -12$ ] --  $\lceil 12 \rceil$ ,  $\lceil 14 \rceil$ ,  $\lceil 18 \rceil$ ,  $\lceil 20 \rceil$  $\left[\right]$  x\*y | x <-  $\left[\left[2,5,10\right], \right]$  y <-  $\left[\left[8,10,11\right]\right]$  --  $\left[\left[16,20,22,40,50,55,80,100,110\right]\right]$ allEven  $xs = xs == [x \mid x < -xs, isEven x]$ allOdd xs = xs ==  $[x | x < -x$ s, not(isEven x] length'  $xs = sum [1 | _ - < xs]$ 

# Never-ending (infinite) lists

- Gan not show the list  $[1, .]$  but we can still use it *(lazy evaluation)*.
- Consider following function zip.

```
zip :: [a] \rightarrow [b] \rightarrow [(a, b)]zip \begin{bmatrix} 1 \\ -1 \end{bmatrix} = \begin{bmatrix} 1 \\ 1 \end{bmatrix}zip \quad [] = []zip (x:xs) (y:ys) = (x,y): zip xs ys
```

```
zip [1,2,3] "ABCD" -- [(1,'A'),(2,'B'),(3,'C')]zip [1..] "ABCD" -- [(1,'A')',(2,'B'),(3,'C'),(4,'D')]
```
#### Practical demonstration

- Defining new operators.
- List comprehensions:
	- $\blacksquare$  it can simplify the solution;
	- nice examples of its usages.
- Nice examples of usages of infinite lists. --Are they even USEFUL?
- Lambda expressions.

# <span id="page-78-0"></span>Basic functions for lists I

**Accessing list elements** 

```
head [5,4,3,2,1] -- 5
tail [5,4,3,2,1] -- [4,3,2,1]
last [5,4,3,2,1] -- 1
init [5,4,3,2,1] -- [5,4,3,2]
\lceil 1, 2, 3 \rceil !! 2 -- 3
length [5,4,3,2,1] -- 5
null [1,2,3] -- False
null [] -- True
```
**Merging lists** 

# Basic functions for lists II

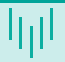

```
[1,2,3] ++ [4,5] -- [1,2,3,4,5]concat [[1,2],[3],[4,5]] -- [1,2,3,4,5]
zip [1,2] [3,4,5] -- [(1,3),(2,4)]
zipWith (+) [1,2] [3,4] -- [4,6]
```
■ Computing with lists

minimum [8,4,2,1,5,6] -- 1 maximum [1,9,2,3,4] -- 9 sum [5,2,1,6,3,2,5,7] -- 31 product [6,2,1,2] -- 24

■ Taking a part of a list

## Basic functions for lists III

```
take 3 [5,4,3,2,1] -- [5,4,3]drop 3 [8,4,2,1,5,6] -- [1,5,6]takeWhile (> 0) [1,3,0,4] -- [1,3]
 dropWhile (> 0) [1,3,0,4] -- [0,4]filter (> 0) [1,3,0,2,-1] -- [1,3,2]
Transforming a list
 reverse [5,4,3,2,1] -- [1,2,3,4,5]
 map (*2) [1,2,3] -- [2,4,6]Selected nice functions
  4 `elem` [3,4,5,6] -- True
  replicate 3 10 -- [10,10,10]
  -- cycle and repeat returns infinite list
  take 10 (cycle [1,2,3]) -- [1,2,3,1,2,3,1,2,3,1]
  take 10 (repeat 5) -- [5,5,5,5,5,5,5,5,5,5]
```
## Folding a list I

- In general, folding functions transform Foldable structure to a value.
- Foldable structure can be for example a tree  $\rightarrow$  for such a structure we need to define how to traverse it.
- We will be using it only for lists  $\rightarrow$  lists are foldable structures.

```
class Foldable (t : : * -\gt *) where
  foldl :: (b \rightarrow a \rightarrow b) \rightarrow b \rightarrow t a \rightarrow bfoldr :: (a \rightarrow b \rightarrow b) \rightarrow b \rightarrow t a \rightarrow bfoldr1 :: (a -> a -> a) -> t; a -> afoldl1 :: (a -> a -> a) \rightarrow a -> a
```
**Examples** 

## Folding a list II

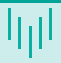

```
sum' :: (Num a) \Rightarrow [a] \Rightarrow asum' x = f_0 \cdot d \cdot f + \cdot d \cdot g
```

```
product' :: (Num a) => [a] -> a
product' x = foldr1 (*) x
```
**Functions scanl, scanr, scanl1, scanr1** are like their fold counterparts, only they report all the intermediate accumulator states in the form of a list.

```
scanl (+) 0 [3,5,2,1] -- [0,3,8,10,11]scanr (+) 0 \lceil 3.5.2.1 \rceil -- \lceil 11.8.3.1.0 \rceil
```
#### <span id="page-83-0"></span>Lambda expressions

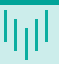

**E** Lambdas are basically anonymous functions.

■ They are used only once  $\rightarrow$  so they do not need even a name.

```
■ Syntax
```

```
\chi y \rightarrow x + y
```
**Examples** 

map  $(\{(a,b) \rightarrow a + b)$   $[(1,2),(3,5),(6,3),(2,6),(2,5)]$  --  $[3,8,9,8,7]$ 

```
reverse' :: [a] -> [a]
reverse' = foldl (\acc x -> x : acc) \lceil \rceil
```

```
elem' :: (Eq a) \Rightarrow a \Rightarrow [a] \Rightarrow Bool
elem' y ys = foldl (\acc x -> if x == y then True else acc) False ys
```
# <span id="page-84-0"></span>Function application with \$

**Definition:** 

 $(\$)$  ::  $(a - b)$   $\to$   $a - b$ 

f  $x = f x$ 

- Differences with function application.
	- **Function application is left-associative**  $((f \ a) b) c)$ ,  $\oint$  right-associative.
	- **Function application have has a highest precedence.** \$ has the lowest precedence.
- Why it is useful?  $\rightarrow$  It eliminates many parentheses. sum (map sqrt  $[1..130]$ ) = sum \$ map sqrt  $[1..130]$ sqrt  $(3 + 4 + 9) =$  sqrt  $$3 + 4 + 9$
- It also means, that function application can be treated just like another function!

ghci > map  $(\$ 3) [ (4+) , (10*) , sqrt]$ 

# Function composition

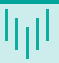

#### **Definition:**

- ()  $\cdot\cdot$  (b -> c) -> (a -> b) -> a -> c
- f .  $g = \{x \rightarrow f (g x)$
- The meaning is the same as in math compose a function that takes the input, applies q and then on the result  $f$ .
- It is right-associative and it has a high precedence.

 $(\x \rightarrow x$  negate  $(abs x)) = (negative \cdot abs)$ 

 $fn = ceiling$ . negate. tan. cos. max 50

# <span id="page-86-0"></span>User defined data types - introduction

- **Type synonyms (preserve type classes)** type String = [Char] type Table  $a = [(String, a)]$ type AssocList  $k$   $v = [(k, v)]$
- New (algebraic) data type  $data$   $Bool$  =  $False$  | True data Color = Black | White | Red

```
isBlack :: Color -> Bool
isBlack Black = True
isBlack _ = False
```
- $\Box$  Color type constructor
- Red / Green / Blue data (nullary) constructor

#### User defined data types - more advanced I

**Parametric data types** 

```
data Point = Point Float Float
```
Data (Value) constructor's type

ghci> :t Point Point :: Float -> Float -> Point

#### **Usage**

dist (Point x1 y1) (Point x2 y2) = sqrt  $((x2-x1)*2 + (y2-y1)*2)$ 

ghci> dist (Point 1.0 2.0) (Point 4.0 5.0) = 5.0

**Polymorphic data types** 

## User defined data types - more advanced II

```
data Point a = Point a a
```
Constructor: Point ::  $a \rightarrow a \rightarrow$  Point a

```
Better examples (build in types)
  data Maybe a = Nothing | Just a
  data Either a b = \text{Left } a \mid Right b deriving (Eq, Ord, Read, Show)
```

```
sqrt' :: Float -> Maybe Float
sqrt' x \mid x < 0 = Nothing
        | otherwise = Just (sqrt x)
```
#### Recursive data types

```
■ We already know recursive data type - List
  data List a = Null
               | Cons a (List a)
  lst :: List Int
  lst = Cons 1 (Cons 2 (Cons 3 Null))Better example - binary tree
  data Tree1 a = Leaf a | Branch (Tree1 a) (Tree1 a)
  data Tree2 a = Leaf a \mid Branch a (Tree2 a) (Tree2 a)
  data Tree3 a = Null | Branch a (Tree3 a) (Tree3 a)
  t21 :: Tree1 a \rightarrow [a]
  t2l (\text{Leaf } x) = [x]t21 (Branch 1t rt) = (t21 1t) ++ (t21 rt)
```
### Automatically deriving type classes

<interactive>:15:1: error:

```
Consider following example:
 data Color = Black | White
 list :: [Color]
 list = [Black, Black, White]
  ghci> list
```

```
* No instance for (Show Color) arising from a use of `print'
* In a stmt of an interactive GHCi command: print it
```
A solution can be let Haskell automatically derive type classes. data Color = Black | White deriving (Show, Eq, Ord, Read)

```
ghci> list
[Black,Black,White]
```
#### Record syntax

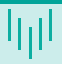

**Named fields in a data type definition.** 

```
data Person = Person { firstName :: String
                     , lastName :: String
                     , age :: Int
                     } deriving (Show)
```
ghci> :t firstName firstName :: Person -> String

```
description :: Person -> String
description p = firstName p ++ " " ++ lastName p
```
description Person {firstName = "John" , lastName="Doe", age = 40}

## Practical demonstration

- New user defined data types.
	- **Algebraic types**
	- **Parametric data types**
	- **Polymorphic data types**
	- Simple recursive data structures (list).
- Data structures handling frequently encountered problems.
	- **Maybe**
	- **Either**
	- $\blacksquare$  Tree Expressions
- Record syntax

```
User defined data types
```
# Modules 101

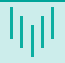

#### **Module definition**

**All definitions are visible** 

```
module A where -- A.hs, A.lhs
```
■ Restricted export

```
module Expr ( printExpr, Expr(..) ) where
```
■ Data types restrictions

```
Expr(..) -- exports also constructors
Expr -- exports data type name only
```
Restricted import

```
import Expr hiding( printExpr )
import qualified Expr -- Expr.printExpr
import Expr as Expression -- Expression.printExpr
```
## <span id="page-94-0"></span>Type classes 102 I

**Type class definition** 

class Eq a where

 $(==)$ : a  $->$  a  $->$  Bool  $(7=)$ : a  $-$ > a  $-$ > Bool  $x == y = not (x /= y)$  $x$  /=  $y$  = not ( $x == y$ )

- Default definitions are overridden by instance definition.
- At least one must be defined
- Adding a type into a class.

```
instance Eq Color where
   Black == Black = TrueWhite == White = True
   = = = False
```
## Type classes 102 II

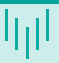

**Adding a data type with parameters.** 

```
instance (Eq a) \Rightarrow Eq (Maybe a) where
    Just x == Just y = x == yNothing == Nothing = True
    = = = False
```
There can be relations between data type classes - class  $0<sub>rd</sub>$  inherits the operations from class Eq.

```
class Eq a \Rightarrow Ord a where
             (\langle \rangle, \langle \langle = \rangle, \langle \rangle), (\rangle = \rangle: a -> a -> Bool
             max, min :: a \rightarrow a \rightarrow acompare :: a -> a -> Ordering
```
## Example of a user defined type class I

```
class Visible a where
        toString :: a -> String
        size \therefore a \rightarrow Tnt
instance Visible Char where
        toString ch = [ch]size = 1instance Visible Bool where
        toString True = "True"
        toString False = "False"
        size = length . toString
```
### Example of a user defined type class II

#### instance Visible a => Visible [a] where  $toString$  = concat . map  $toString$  $size = foldr (+) 0$ . map size

#### class (Ord a, Visible a)  $\Rightarrow$  OrdVisible a where

...

الراا

- <span id="page-98-0"></span>Definition: An abstract data type is defined as a mathematical model of the data objects that make up a data type as well as the functions that operate on these objects.
- $\blacksquare$  Imperative style
	- Class of objects whose logical behavior is defined by a set of values and a set of operations.
	- ADT is a *mutable* structure (mutable structure has inner state, its behaviour can change in time).
- **Functional style** 
	- $\blacksquare$  Each state of the structure as a separate entity.
	- ADT is modeled as a mathematical function that takes the old state as an argument, and returns the new state as part of the result.
	- Unlike the imperative operations, these functions have no side effects.

## Example of queue usage in Java

```
public class QueueExample
{
 public static void main(String[] args)
  {
    Queue<Integer> q = new LinkedList<>();
    for (int i=0; i<5; i++)
     q.add(i);
    int remove = q. remove();
    int head = q.peek();
    int size = q.size();
 }
```
}

#### Queue implementation in Haskell I

- Initialization: emptyQ :: Queue a
- Test if queue is empty: isEmptyQ :: Queue a -> Bool
- **Inserting new element at the end: addQ :: a -> Queue a -> Queue a**
- Removing element from the beginning:  $\text{remQ}$  :: Queue q -> (a, Queue a)

```
module Queue(Queue, emptyQ, isEmptyQ, addQ, remQ) where
    data Queue a = Qu [a]
```

```
emptyQ :: Queue a
emptyQ = Qu []
```

```
isEmptyQ :: Queue a -> Bool
isEmptyQ (Qu q) = null q
```
### Queue implementation in Haskell II

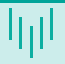

```
addQ :: a -> Queue a -> Queue a
addQ \times (Qu \times s) = Qu (xs++[x])remQ :: Queue a -> (a,Queue a)
remQ q@(Qu xs) | not (isEmptyQ q) = (head xs, Qu (tail xs))
               | otherwise = error "remQ"
```
#### Practical demonstration

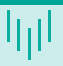

#### **Functional style for handling data:**

- defining new data types;
- **how to handle these new data;**
- modules. --Just to avoid long files?

## Thank you for your attention

Marek Běhálek

VSB – Technical University of Ostrava

marek.behalek@vsb.cz

September 26, 2023

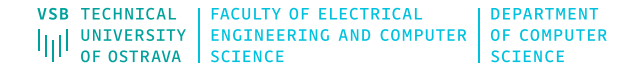